**Landesamt für Umwelt Brandenburg (LfU) Referat Natura 2000, Monitoring (N3)**

# **Biotoptypen- und FFH-Lebensraumtypenkartierung Brandenburg**

# **Handlungsanleitung und Digitalisiervorschrift**

Datenstrukturen für das BBK-Verfahren

## **Version 1.09 ArcGIS**

Projekt: Digitalisiervorschrift BBK-Verfahren Autoren: Autoren: A. Koch-Lehker (bis 2007 T. Frey) Ansprechpartner bei Fragen und Hinweisen: A. Koch-Lehker, LfU, Referat N3 Version: 1.09 Letzte Anpassung: 04.01.2021

Versionen:

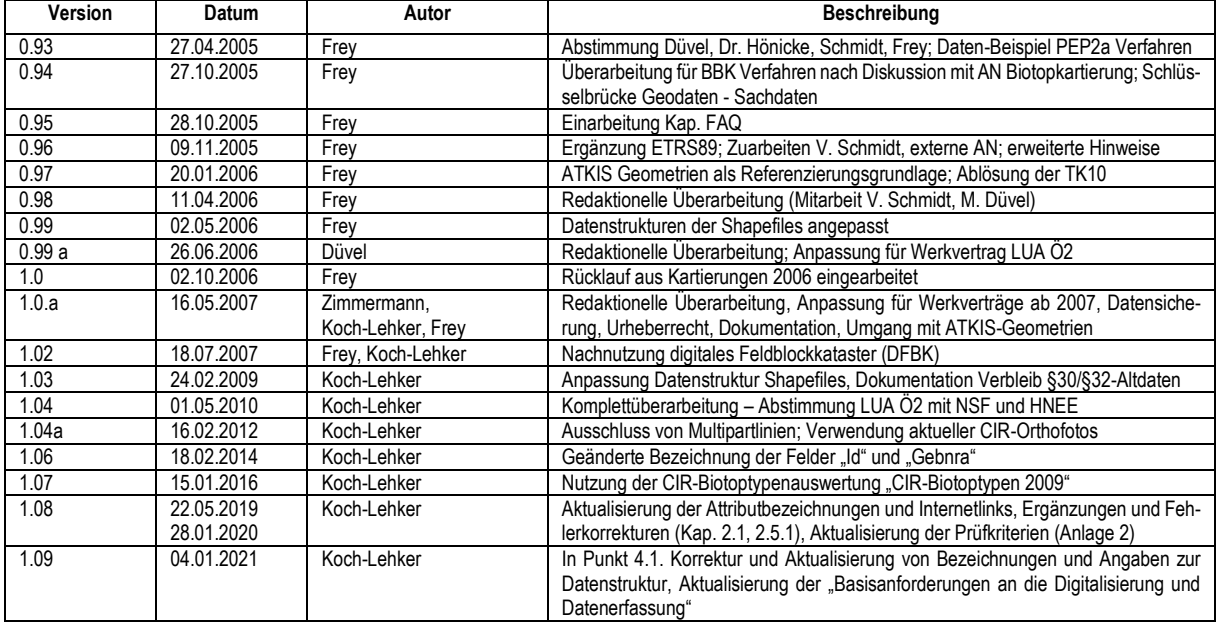

## **Abkürzungsverzeichnis**

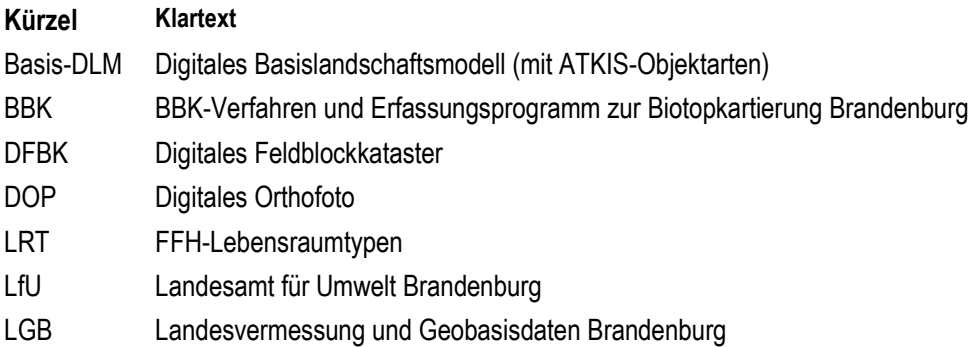

#### **Inhaltsverzeichnis**

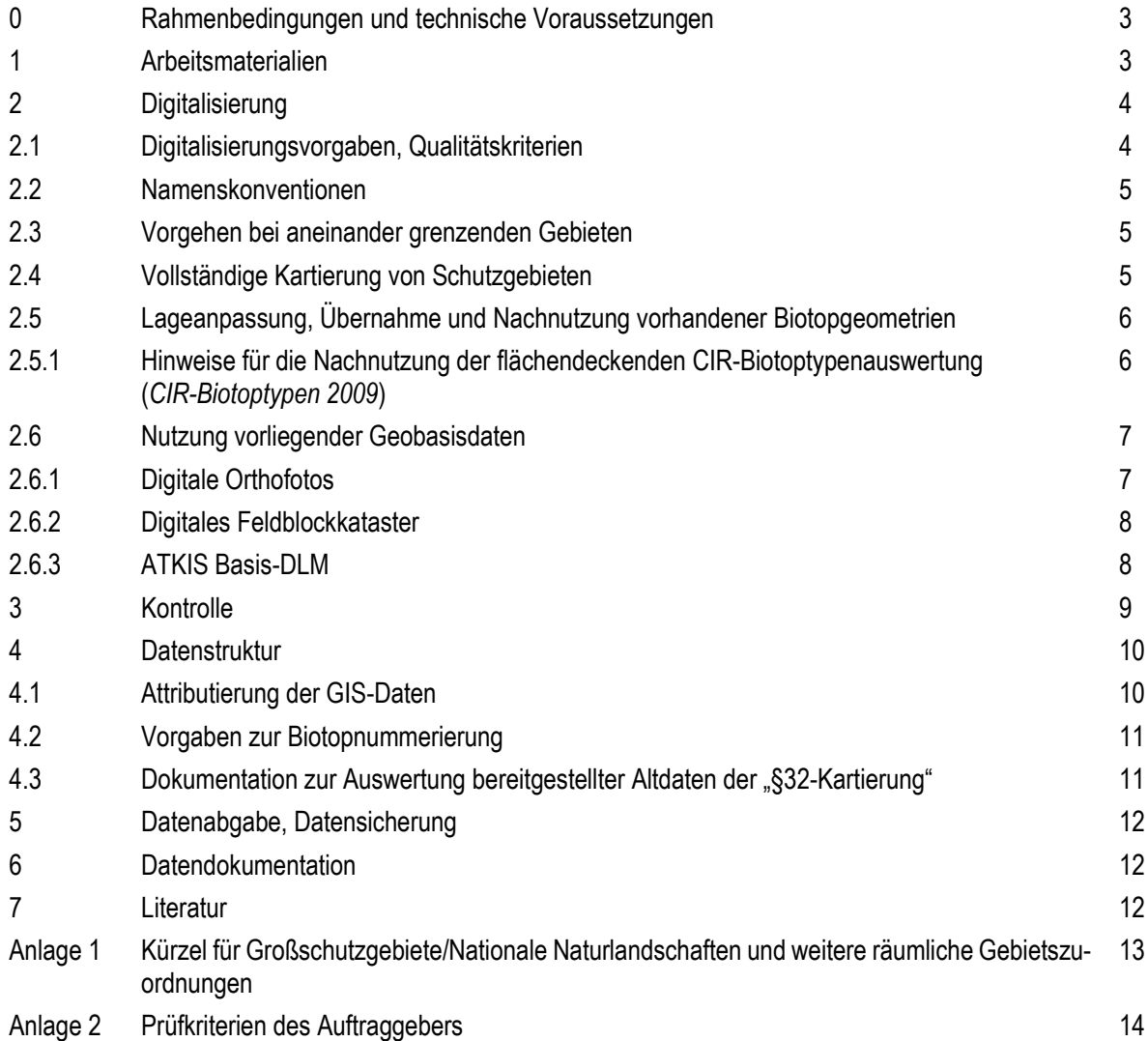

#### *0 Rahmenbedingungen und technische Voraussetzungen*

Die Vorgaben im Dokument "Basisanforderungen an die Digitalisierung und Datenerfassung" u.a. zum gültigen Lagebezugssystem, sind zu beachten (siehe Pkt. 7). Das in Brandenburg verwendete Lagebezugssystem ist "*ETRS 1989 UTM Zone 33N*" (EPSG: *25833*). Ergeben sich bezüglich der Biotop- und FFH-Lebensraumtypenkartierung aus nachfolgenden Vorgaben Ergänzungen oder Ersetzungen gelten diese entsprechend.

Auftragnehmer müssen den Aufbau eines topologisch und technisch korrekten Datenbestandes nachweisen können. Hierfür müssen Kenntnisse, eigene Lizenzen und unmittelbarer Zugriff auf ESRI ArcGIS 9.x bzw. ArcGIS 10.x oder vergleichbare GIS-Lösungen glaubhaft dokumentiert werden.

#### *1 Arbeitsmaterialien*

Die Kartendarstellung der terrestrischen Biotoptypen- bzw. FFH-Lebensraumtypen-Kartierung wird aus sogenannten Geländekarten für die Darstellung im Maßstab 1:10.000 digitalisiert. Im Regelfall ist eine OnScreen-Digitalisierung auf Basis der unten genannten Grundlagendaten durchzuführen.

Durch den Auftraggeber werden folgende Grundlagen zur Unterstützung von Kartierung und Digitalisierung, zur Durchführung von Plausibilitätskontrollen und als Grundlage für die technische Abnahme zur Verfügung gestellt. Durch Nachnutzung vorhandener Basis-Geometrien und Fachdaten können höhere Genauigkeiten erzielt und Kosten gesenkt werden (vgl. Punkte 2.5 bis 2.6).

#### **Übersicht der vom Auftraggeber bereitgestellten Grundlagen (soweit vorhanden):**

#### **Fachinformationen (für das beauftragte Gebiet zzgl. Puffer von 1000 m)**

- vorhandene Daten aus der terrestrischen Biotop- und FFH-Lebensraumtypen-Kartierung
- Flächendeckende CIR-Biotoptypen- und Landnutzungskartierung (CIR-Biotoptypen 2009)
- Biotop- und LRT-Geometrien angrenzender Gebiete, zum Beispiel FFH-Gebiete, Großschutzgebiete (GSG)/ Nationale Naturlandschaften (NNL)
- weitere Umweltfachdaten (zum Beispiel referenzierte Moorkarte, sensible Moore, Fließgewässerkilometrierung, Gewässernetz, Gewässerstrukturgütekartierung, Forstgrundkarte u.a. mit Forstabteilungsgrenzen, Datenspeicher Wald, Vertragsnaturschutzflächen)
- aktuelle Schutzgebietsgrenzen (FFH-, SPA-, NSG-, LSG-, GSG/NNL-Grenzen)

#### **Orientierungshilfen (Grundlage für die Geländearbeit; für das beauftragte Gebiet)**

- Digitale Topografische Karte DTK 10 / ggf. DTK25
- Blattschnitt (DTK 10)

#### **Geobasisdaten (für das beauftragte Gebiet zzgl. Puffer von 1000 m)**

- Digitale Orthofotos DOP20c, DOP50CIR (Stand 2009) und DOP040
- Digitales Feldblockkataster (DFBK) mit Feldblockgrenzen und Landschaftselementen
- Basis-DLM (Digitales Basis-Landschaftsmodell) mit ATKIS-Objektarten; Übersicht und Erläuterung der ATKIS-Objekte siehe Tab. 2

Hinweis: freie Nutzungsmöglichkeit der DOP20c über den GeoWeb-Kartendienst "Brandenburg-Viewer" auf der Internetseite der Landesvermessung und Geobasisdaten Brandenburg (LGB) **[http://bb-viewer.geobasis-bb.de](http://bb-viewer.geobasis-bb.de/)**.

Für einige Datenbestände ist ein Download über die Internetseite des Ministeriums für Landwirtschaft, Umwelt und Klimaschutz unter **<https://mluk.brandenburg.de/mluk/de/start/service/geoinformationen/>** bzw. **<https://luis-bb.brandenburg.de/>** oder über den "Geobroker" der LGB (unter **[https://geobroker.geobasis-bb.de](https://geobroker.geobasis-bb.de/)**) möglich.

Die Geobasisdaten der LGB und das BBK-Erfassungsprogramm werden projektbezogen übergeben und sind nach Abschluss des Auftrages von allen Datenträgern zu löschen. Übergabe-CDs/DVDs können zur Sicherung archiviert werden. Erhalt und Löschen der Daten sind gegenüber dem Auftraggeber unaufgefordert schriftlich zu bestätigen.

#### **Eingabedatenbanken**

- BBK\_Start, BBK\_Stgew, BBK\_Listen, BBK\_Daten (Version 1.83 oder höher) (Download unter [https://lfu.bran](https://lfu.brandenburg.de/lfu/de/aufgaben/natur/biotopschutz/datenerfassung-und-programme/)**[denburg.de/lfu/de/aufgaben/natur/biotopschutz/datenerfassung-und-programme/](https://lfu.brandenburg.de/lfu/de/aufgaben/natur/biotopschutz/datenerfassung-und-programme/)**)
- Vergabe der leeren BBK-Datenbank zur Dateneingabe mit neuer Verwaltungsnummer durch LfU N3; bzw. durch den Naturschutzfonds (bei Projekten des Naturschutzfonds Brandenburg)
- ggf. vorliegende Sachdaten bzw. aktueller Auszug aus der zentralen Datenbank zur Biotopkartierung

#### *2 Digitalisierung*

#### *2.1 Digitalisierungsvorgaben, Qualitätskriterien*

**Bei der Digitalisierung ist ein topologisch fehler- und redundanzfreier Datenbestand aufzubauen.** Dies ist bereits bei den einzelnen Digitalisierungsschritten zu beachten (automatisches Fangen, Werkzeug "Verfolgen" u.ä.). Dabei werden die in Tab. 1 aufgeführten Toleranzgrenzen empfohlen. Für Topologieaufbau und -kontrolle sind die Auftragnehmer verantwortlich.

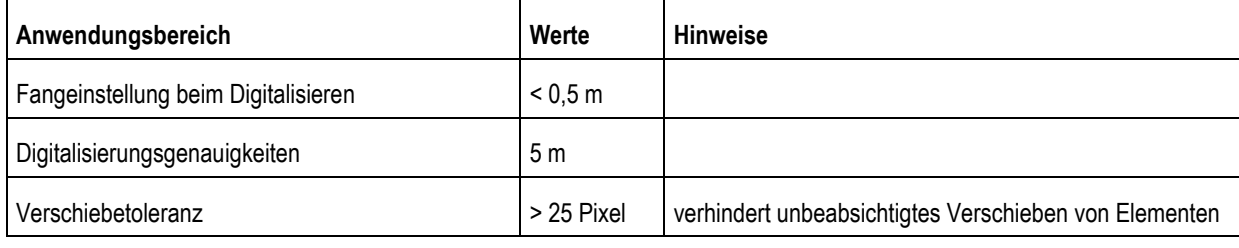

Tabelle 1: Empfohlene Toleranzen bei Digitalisierungen im Maßstab 1:10.000

Die Digitalisierung erfolgt für die Darstellung im Maßstab 1:10.000. Um die Lesbarkeit im Maßstab 1:10.000 sicherzustellen, sollte bei der Bildschirmdigitalisierung im Maßstabsbereich 1:5.000 bis 1:1.000 gearbeitet werden (je nach Strukturreichtum und bspw. Vorkommen von "Klein"-Biotopen wie Söllen) - größere Maßstäbe sind möglichst zu vermeiden.

**Jeder Biotopnummer (pk\_ident) in der Datenbank wird eine eigene Biotopgeometrie zugeordnet (1:1-Beziehung).** Für jedes Biotop ist ein eigener Kartierbogen anzulegen, d.h. in der BBK-Datenbank eine neue Biotopnummer (Gebnra/ID) zu vergeben. Gibt es nahezu identische Biotope kann auf den analogen Bögen handschriftlich vermerkt werden, dass zum Beispiel Biotop C dem Biotop A vollständig entspricht. Bei der Dateneingabe unterstützt die Datenbank das "Kopieren" von Informationen. Bei Bedarf kann somit eine Kopie des entsprechenden Bogens mit einer eigenständigen Biotopnummer angelegt werden (Achtung: floristische Angaben sind für jedes Biotop neu einzutragen!). Werden Biotope gelöscht, sind sowohl Geometrie- als auch Sachdaten zu löschen.

**Gefordert wird ein geometrisch redundanzfreier Datenbestand.** Gemeinsame Grenzlinien von Flächen dürfen nur einfach digitalisiert werden. Bei Linienbiotopen, die gleichzeitig auf einer Grenze eines flächigen Biotops liegen, kann man entweder eine neue Linie erzeugen, deren Stützpunkte genau auf die Digitalisierungspunkte des darunterliegenden Flächenbiotops gefangen werden, oder man kann die Flächenbegrenzungslinie aus dem Flächenshape heraus separieren und dann als Linienelement verwenden. Flächenhafte Überlappungen von Biotopen sind nicht zulässig. Bei der Digitalisierung entstehende Inselpolygone ohne Sachdaten sind zu löschen.

Die Abstände der digitalisierten Punkte auf einem Polygonzug/Linienzug sind entsprechend der Krümmung zu setzen (weiterer Abstand bei geraden Linien, engerer Abstand bei Krümmungen); dies erfordert ein angemessenes Setzen von Digitalisier- und Fangtoleranzen (zu dicht gesetzte Stützpunkte (Doppelklicks) erzeugen Schlaufen).

**Begleitbiotope** werden standardmäßig nicht digitalisiert. Bei Begleitbiotopen, die als LRT oder gesetzlich geschütztes Biotop eingestuft werden, ist eine Erfassung/Digitalisierung als eigener Hauptbiotop zu prüfen (zum Beispiel als Punkt oder Linie, damit ggf. eine Verortung möglich wird).

**Hauptbiotope** werden als Flächen, Linien oder Punkte dargestellt. Die Auswahl der Geometrietypen erfolgt nach den folgenden Vorgaben (siehe auch "Biotopkartierung Brandenburg Bd. 1, S. 17). Bei Unklarheit kann der Tabelle "l\_biotyp" (enthalten in den BBK\_Listen) entnommen werden, welche Geometrietypen (fl, li, pu) für den jeweiligen Biotoptyp möglich sind.

Flächen: Als Flächen werden Biotope ab einer Mindestgröße von 0,5 ha und einer Mindestbreite von >15 m erfasst. Es ist möglich, auch Biotope kleiner 0,5 ha als Fläche zu digitalisieren. Dies kann gutachterlich entschieden werden und bietet sich zum Beispiel bei ökologisch wertvollen, gut abgrenzbaren Biotopen oder bei nachnutzbaren Flächengeometrien an. Nicht zulässig ist die Entstehung von Multipartpolygonen, ungeschlossenen Polygonen, Splitterflächen, Lücken, Überlappungen. Flächen müssen geschlossen sein (snapping-Funktion).

Linien: Biotope mit einer Breite bis max. 15 m und min. 100 m Länge. In begründeten Fällen ist es nach gutachterlicher Einschätzung möglich, Linien < 100 m Länge als Linienbiotope zu digitalisieren (zum Beispiel bei gesetzlich geschützten Biotopen, LRT-Flächen, besonderer ökologischer Bedeutung oder Planungsrelevanz usw.). Nicht zulässig ist die Entstehung von Multipartlinien. Jedem pk\_ident kann nur eine durchgehende Linie zugewiesen werden. Demnach ist es zum Beispiel nicht erlaubt, ein verzweigtes zusammenhängendes Grabensystem als ein Biotop mit einem pk\_ident darzustellen. Nicht zulässig ist außerdem die Entstehung von Under- und Overshoots, sich selbst schneidenden Linien (Schleifenbildung), Andocken an sich selbst (Ringbildung) und sich gegenseitig überlappenden Linien. Zulässig ist aber das Kreuzen verschiedener Linienelemente.

Ist das Zusammentreffen von Linienobjekten im Luftbild nicht sichtbar (zum Beispiel zwei Gräben, getrennt durch einen verrohrten Abschnitt), gibt es folgende Digitalisierungsmöglichkeiten:

- Bei größeren/bedeutenden Gräben/Fließgewässern und längeren Verrohrungen: getrennte Grabenabschnitte mit separaten Biotopnummern, Inhalt der Sachdaten kann ggf. kopiert werden  $\rightarrow$  getrennte Biotopgeometrien berühren sich nicht, mehrere separate Biotopgeometrien und pk\_idents.
- Der verrohrte Abschnitt ist so lang, dass er entsprechend auskartiert wird (zum Beispiel Biotoptyp 01135 "teilweise/vollständig verrohrter Graben"), der Abschnitt erhält eigene Geometrie und eigenen pk\_ident  $\rightarrow$  mehrere separate Biotopgeometrien und pk\_idents, wobei die digitalen Linien direkt aneinander anschließen.
- Bei kleineren/weniger bedeutenden Grabensystemen und kürzeren Verrohrungsabschnitten (wie Übergängen für Wirtschaftsfahrzeuge): verrohrte Abschnitte bei der Digitalisierung "ignorieren", so dass eine durchgehende Linie entsteht  $\rightarrow$  eine Biotopgeometrie, ein pk\_ident (der Widerspruch zwischen luftbildsichtbarem Verlauf und Biotopgeometrie ist im Kartierbogen zu vermerken).

Punkte: Biotope mit einer Flächengröße kleiner 0,5 ha und kleiner 100 m Länge (Ausnahmen siehe bei Hinweise zu Flächen und Linien).

Unklarheiten und auftretende Probleme sind frühzeitig mit dem Auftraggeber zu klären, so beispielsweise offensichtliche Widersprüche zwischen Lage kartierter Objekte und topografischen Grundlagendaten (DTK, DOP). Bei sich überschneidenden Gebieten sind unterschiedliche Interpretation/Ansprachen von Biotoptypen zu dokumentieren und ggf. mit dem AG zu klären.

#### *2.2 Namenskonventionen*

Für die Shapebezeichnung ist im Regelfall das Projektkürzel "bb" in Verbindung mit Geometriekürzeln für Flächen (fl), Linien (li) und Punkte (pu) zu verwenden. Dies ist für die Einhaltung der standardisierten Verzeichnisstrukturen von Bedeutung. Nach Vereinbarung mit dem Auftraggeber können weitere Projektkürzel vereinbart werden (zum Beispiel für Kartierungen in FFH-Gebieten, Großschutzgebieten/Nationalen Naturlandschaften bzw. für die selektive Kartierung außerhalb von FFH-Gebieten und GSG/NNL entsprechend Anlage 1).

Beispiele: fl\_bb.shp, li\_bb.shp, pu\_bb.shp

#### *2.3 Vorgehen bei aneinander grenzenden Gebieten*

Häufig grenzen kartierte Gebiete direkt aneinander. Für die Einpassung der Daten in den Gesamtdatenbestand des Landes ist eine fehlerfreie Anpassung der Geometrien angrenzender Gebiete notwendig.

#### *2.4. Vollständige Kartierung von Schutzgebieten*

Die Kartierung (und Digitalisierung der Daten) erfolgt mindestens bis zur beauftragten Schutzgebietsgrenze (zum Beispiel FFH-Gebiet, GSG/NNL). Angeschnittene Biotope sind vollständig auszukartieren. Die Flächensumme der kartierten Biotope muss größer oder gleich der beauftragten Fläche sein. Die Auftragsunterlagen sind hierzu eindeutig formuliert.

#### *2.5 Lageanpassung, Übernahme und Nachnutzung vorhandener Biotopgeometrien*

Vorhandene Geometrien aus früheren terrestrischen Biotopkartierungen sind als Orientierung zur Biotopabgrenzung zu verwenden. Erfahrungsgemäß sind nahezu immer geometrische Korrekturen erforderlich. Bei deutlicher Lageabweichung (> 5 m) gegenüber den DOP muss eine geometrische Korrektur/Lageanpassung erfolgen, die sich an den Geometrien der CIR-Biotoptypenauswertung (*CIR-Biotoptypen 2009*) bzw. an aktuellen Luftbildern (DOP50CIR, DOP040, DOP020) orientieren soll. Die Abweichung der Digitalisierung vom Original im Maßstab 1:10.000 darf 0,5 mm (5 m) betragen. Insbesondere an den Außengrenzen eines Kartierungsgebietes ist auf eine genaue Anpassung an die Geometrien der CIR- Biotoptypenauswertung 2009 zu achten.

Ist eine Neudigitalisierung notwendig, soll die Digitalisierung unter weitgehender Nachnutzung von Geometrien der *CIR-Biotoptypen 2009* erfolgen, wenn das fachlich vertretbar ist. Weitere geeignete digitale Grundlagen sind das DFBK und das ATKIS-Basis-DLM (siehe auch Punkt 2.6).

Bei Nachnutzung/Übernahme vorhandener Geometrien sind Attributinformationen entsprechend anzupassen. Grundsätzlich gelten die Vorgaben aus Punkt 2.1.

#### *2.5.1* **Hinweise für die Nachnutzung der flächendeckenden CIR-Biotoptypenauswertung** *(CIR-Biotoptypen 2009)*

Die Aufbereitung der CIR-Luftbildinterpretation des LfU (*CIR-Biotoptypen 2009*) erfolgte im Rahmen des EFRE-Projektes "Homogenisierung der Biotoptypen- und Landnutzungsdaten auf Basis der ALK und des ATKIS-Basis-DLM im Land Brandenburg" durch Luftbildinterpretation. Dieses Projekt verfolgte mehrere unterschiedliche Ziele, weshalb hier erweiterte Erfassungsregeln galten und inhaltlich und kartografisch mehr Elemente erfasst wurden, als dies für die terrestrische Biotopkartierung im Regelfall notwendig ist. So wurden alle luftbildsichtbaren Objekte (nicht nur die naturschutzfachlich relevanten) möglichst lagegenau erfasst und dargestellt. Im Vergleich mit den Daten der terrestrischen Biotopkartierung weist dieser Datenbestand deshalb folgende Besonderheiten auf:

- Alle Objekte wurden als eigene Hauptbiotope erfasst (es gibt keine Begleitbiotope).
- Es wurden nahezu alle Linienobjekte aus dem ATKIS-Basis-DLM 2011 übernommen  $\rightarrow$  es wurden auch Objekte erfasst, die bei terrestrischer Biotopkartierung zu Naturschutzzwecken regelmäßig nicht kartiert werden (technische und Verkehrsinfrastruktur, größere Erfassungsdichte im Siedlungsbereich)  $\rightarrow$  damit erfolgte v.a. die Erfassung der Linienbiotope umfangreicher, detaillierter, genauer und weniger generalisiert (Baumreihen, Gehölzsäume und Alleen ebenso wie Straßen und Wege wurden als Hauptbiotope erfasst).
- Häufig liegen mehrere Linienobjekte (zum Beispiel Weg, Baumreihe, Graben) eng nebeneinander (aber lagegenau in Bezug auf das DOP50CIR oder durch Übernahme aus dem ATKIS-Basis-DLM): Diese Darstellung ist bei terrestrischer Biotopkartierung nur sehr eingeschränkt zulässig (siehe Punkt 2.1).
- Es gibt Linien- und Flächengeometrien, welche die für das BBK-Verfahren geltenden Mindestgrößen unterschreiten, aber lagegenau in Bezug auf das DOP50CIR sind und methodisch bedingt direkt aus dem ATKIS-Basis-DLM übernommen wurden (v.a. in Kreuzungsbereichen von Linien).
- Als Punktbiotope wurden Biotope mit einer Flächengröße < 0,5 ha und < 100 m Länge erfasst; es waren aber auch Ausnahmen (flächenhafte Erfassung) zulässig.
- Im Siedlungsbereich galt eine Mindestflächengröße von 0,1 ha.
- In Wald-/Forstbeständen mit Monostrukturen galt eine Mindestgröße von 1 ha; bei Strukturen im Bestand mit hohem ökologischen Wert wurden auch Flächen < 1 ha auskartiert.
- Parallel verlaufende Gräben, Wege und Gehölze können von streifenförmigen Flächen mit dem Biotopcode 0320001\* (ruderale Pionier-, Gras- und Staudenfluren) "unterlagert" sein.

#### **Für die Nachnutzung der** *CIR-Biotoptypenauswertung 2009* **für die terrestrische Biotopkartierung sind folgende Hinweise bzw. Vorgaben zu beachten.**

Die Geometrien der CIR-Biotoptypen sind nach naturschutzfachlicher Relevanz auszuwählen und ggf. geometrisch und inhaltlich anzupassen. Die Relevanz ergibt sich aus der jeweiligen Leistungsbeschreibung, in der Kartierungsumfang und Kartierungszweck jeweils festgelegt werden (zum Beispiel selektive Kartierung gesetzlich geschützter Biotope, LRT und LRT-Entwicklungsflächen bzw. flächendeckende Kartierung, Planungsrelevanz, Relevanz für Biotopverbund usw.). Eine gezielte Auswahl ist notwendig, damit fachlich relevante Aussagen der Kartierung übersichtlich dargestellt werden können (Maßstab 1:10.000!). Die Auswahl ist auch gerechtfertigt, weil der Datenbestand *"CIR-Biotoptypen 2009"* (mit ganzer Informationsfülle) vollständig parallel zur Verfügung steht.

Inhaltliche Hinweise zur Flächenauswahl erfolgen im "Katalog häufig gestellter Fragen und Antworten zur Biotoptypen- und Lebensraumtypenkartierung Brandenburg" unter [https://lfu.brandenburg.de/sixcms/media.php/9/Fragen-Ant](https://lfu.brandenburg.de/sixcms/media.php/9/Fragen-Antworten-Biotopkartierung.pdf)[worten-Biotopkartierung.pdf](https://lfu.brandenburg.de/sixcms/media.php/9/Fragen-Antworten-Biotopkartierung.pdf).

Nach Auswahl zu übernehmender Geometrien muss ggf. eine Lageanpassung erfolgen (siehe Punkt 2.5).

#### **Hinweise zu Liniengeometrien**

- Gezielte Linienauswahl und möglichst den Regeln gerechte Einstufung von Biotopen als Haupt- oder Begleitbiotop, um zu vermeiden, dass zu viele Liniengeometrien eng parallel nebeneinanderliegen.
- Das Straßen-/Wegenetz aus dem ATKIS-Basis-DLM (Biotopcodes 12610 bis 12650) soll i.d.R. nicht in den naturschutzfachlichen BBK-Datenbestand übernommen werden.
- Kurze, direkt anschließende Teilstücke inhaltlich und funktionell zusammengehöriger Linienbiotope sind geometrisch und inhaltlich zu einem Objekt zusammenzufassen, zum Beispiel mehrere kurze Heckenabschnitte zu einer lückigen Hecke (Multipartlinien sind nicht zulässig!)
- Grabenbegleitende Baumreihen und Gehölze wurden als eigener Hauptbiotop erfasst, zum Beispiel als Baumreihe (07142) oder standorttypischer Gehölzsaum an Gewässern (07190).

 $\bullet$  Bei Nach- oder Neukartierung ist diese Einstufung inhaltlich zu überprüfen  $\rightarrow$  07190 (standorttypischer Gehölzsaum mit gesetzlichem Schutzstatus) oder 07142 (Baumreihen ohne gesetzlichen Schutzstatus)  $\rightarrow$  ggf. ist eine Umcodierung nötig!

 Lt. Kartierungsanleitung sind Standorttypische Gehölzsäume an Gewässern (07190) und Baumreihen (07142) im Regelfall als Begleitbiotop des Gewässerbiotops zu erfassen, in folgenden Fällen ist es aber bspw. möglich, diese Linienobjekte als eigene Hauptbiotope zu übernehmen:

- 07190-Objekte bei selektiver Kartierung (nach überprüfter Einstufung, s.o.)
- wenn der Gewässerbiotop (zum Beispiel Gaben) kein geschützter Biotop bzw. LRT ist, es sich aber bei Gehölzsaum bzw. Baumreihe um gesetzlich geschützten Biotope bzw. Strukturen mit hoher ökologischer Bedeutung handelt
- wenn die Linienobjekte im Rahmen der Managementplanung/PEP-Planung explizit "beplant" werden sollen und im Planungsprozess eigene Planungsgeometrien erhalten sollen
- Liegen ausgewählte Liniengeometrien lagegerecht zum Luftbild, werden sie nicht mehr verschoben liegen sie nicht lagegerecht zum Luftbild, ist eine Lagekorrektur notwendig (s. Punkt 2.5).

#### **Hinweise zu Flächen- und Punktgeometrien**

- Eine Unterschreitung der Mindestfläche und -breite von Flächenbiotopen ist zulässig, wenn ökologisch bedeutsame Biotope (zum Beispiel gesetzlich geschützte Biotope, LRT) dargestellt werden bzw. wenn der räumliche Zusammenhang von Flächen dargestellt werden soll (siehe auch Pkt. 2.1).
- Streifenförmige Grabenrandflächen mit dem Biotopcode 032001\* (ruderale Pionier- Gras- und Staudenfluren), die entsprechende Linienstrukturen "unterlagern", sind bei terrestrischer Kartierung mit Fokus auf naturschutzfachlich relevante Strukturen nur in Ausnahmefällen zu übernehmen. Angrenzende Flächen müssen entsprechend lageangepasst werden (zum Beispiel Grünlandfläche bis zur Grabenlinie).
- Auch im Bereich Siedlungsinfrastruktur muss eine gründliche Auswahl der Objekte nach naturschutzfachlichen Gesichtspunkten erfolgen.

#### *2.6 Nutzung vorliegender Geobasisdaten*

#### *2.6.1 Digitale Orthofotos*

Grundsätzlich erfolgt die geometrische Abgrenzung auf Grundlage der Geländekartierung und sollte im Digitalen Orthofoto (DOP020, DOP050CIR, DOP040,) nachvollzogen werden können. Stehen digitalisierte Biotopabgrenzungen im offensichtlichen Widerspruch zu den im DOP sichtbaren Geländestrukturen, sind diese Abweichungen im Geländebogen zu dokumentieren (zum Beispiel veränderte Uferlinie von Standgewässern wegen Wasserstandsänderungen; Überflutungsfläche aufgrund der Einstellung des Pumpbetriebes, veränderte Wald-Offenlandgrenze aufgrund von Sukzession oder Holzeinschlag).

#### *2.6.2 Digitales Feldblockkataster (DFBK)*

Das Digitale Feldblockkataster ist ein Datenbestand mit relativ lagestabilen Außengrenzen (u.a. an Infrastruktureinrichtungen, Wäldern, Gewässerufern). Im Regelfall stellen diese Daten einen topografisch genauen und aktuellen Geometriedatenbestand dar, der auf den DOP040 basiert. Vektorgeometrien des DFBK können im Rahmen der Biotopkartierung häufig sehr gut nachgenutzt werden. Wo es fachlich sinnvoll ist, können Geometrieelemente des DFBK (auch Teile davon) bei der Digitalisierung der Biotopgrenzen nachgenutzt werden. Dies gilt insbesondere für:

- Wald-Offenlandgrenzen
- Nutzungsgrenzen (Grünland-Ackerland)
- Abgrenzungen zu Landschaftselementen, die im Rahmen der Biotopkartierung flächenhaft erfasst werden, wie zum Beispiel Sölle, Senken, Verlandungsbereiche, Feldgehölze, Gebüsche usw.
- Grenzen zu Infrastruktureinrichtungen (zum Beispiel. Bahndämme)

Im Unterschied zur Biotopkartierung werden im DFBK alle Landschaftselemente flächenhaft erfasst (zum Beispiel Hecken, Alleen und Gräben). Objekte, die nach Kartierungsanleitung linienhaft darzustellen sind, müssen also geometrisch geändert werden. Folgendes Vorgehen wird hier beispielhaft vorgeschlagen:

- flächenhaftes Landschaftselement "Graben" in einem Feldblock: digitalisiert wird der luftbildsichtbare Verlauf des Grabens (zum Beispiel durch Nachnutzung der Geometrien der *CIR-Biotoptypen 2009* oder des Basis-DLM (s.u.)
- flächenhaftes Landschaftselement "Hecke" an einer Nutzungsgrenze (zum Beispiel Grünland-Ackerland): Darstellung der Hecke auf der Nutzungsgrenze, bei gleichzeitiger Anwendung der Fangoptionen auf das DFBK (Endpunkte, Stützpunkte)

Erfassungsmethodisch bedingt haben Feldblöcke keine innere Differenzierung (zum Beispiel keine Unterscheidung von Grünland unterschiedlicher Feuchtegrade). Die Differenzierung von Biotopen innerhalb von Feldblöcken erfolgt nach den methodischen Vorgaben der Biotopkartierung, wenn möglich nachvollziehbar auf Grundlage weiterer Geobasisdaten oder Fachdatenbestände.

#### *2.6.3 ATKIS Basis-DLM (Digitales Basis-Landschaftsmodell)*

Aus dem Basis-DLM können die in Tab. 2 aufgeführten ATKIS-Objektarten nachgenutzt werden. Bei flächenhaften Objekten ist häufig eine weitergehende innere Differenzierung vorzunehmen (zum Beispiel nach Hauptbaumarten). Bei linearen Objekten sind in der Regel neue Abschnitte zu bilden (zum Beispiel Gewässerabschnitt mit/ohne begleitende Gehölze). In jedem Fall sind Plausibilitätskontrollen gegen das DOP vorzunehmen (insbesondere bzgl. Vollständigkeit und Lagegenauigkeit). ATKIS-Daten unterliegen anderen Erfassungsregeln als Biotopkartierungsdaten. Trotz meist hoher Übereinstimmung von ATKIS-Daten und Luftbild können bedingt durch unterschiedliche Datenaktualität und Generalisierungsregeln teils auch erhebliche Unterschiede auftreten.

Beispiel Wald-Offenlandschaft: Die ATKIS-Daten zeigen eine eindeutige Grenze Wald/Offenland. Luftbild und Geländebegehung zeigen, dass sich die Grenze Wald/Offenland durch Sukzession erkennbar verschoben hat. Hier ist die Biotopgrenze aus Luftbildern (DOP) bzw. aus den *CIR-Biotoptypen 2009* abzuleiten (ggf. auch Nachnutzung des DFBK).

Ursache für Diskrepanzen zwischen ATKIS-Basis-DLM und DOP bei Fließgewässern können zum Beispiel Renaturierungsmaßnahmen, Anstau oder Gewässerbettverlagerungen nach Hochwasser sein. Möglicherweise wurden auch falsche Gewässerverläufe aus alten Topografischen Karten in den ATKIS-Datenbestand übernommen, sodass die Darstellung erheblich vom realen Zustand abweichen kann.

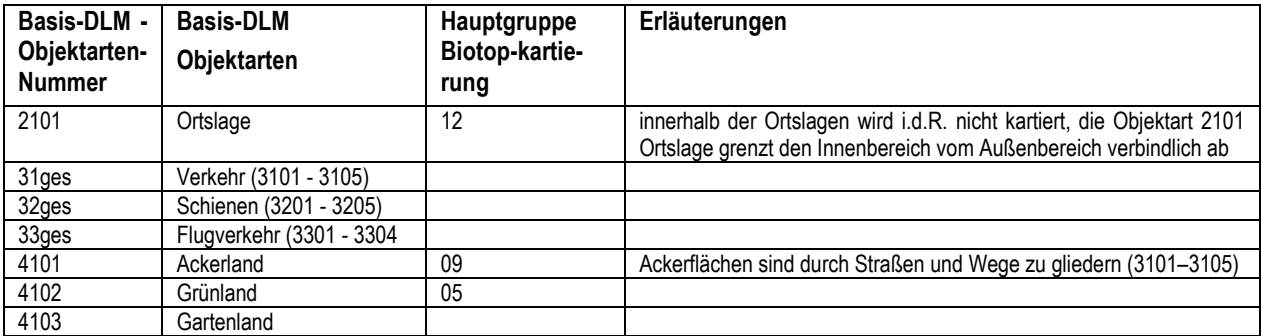

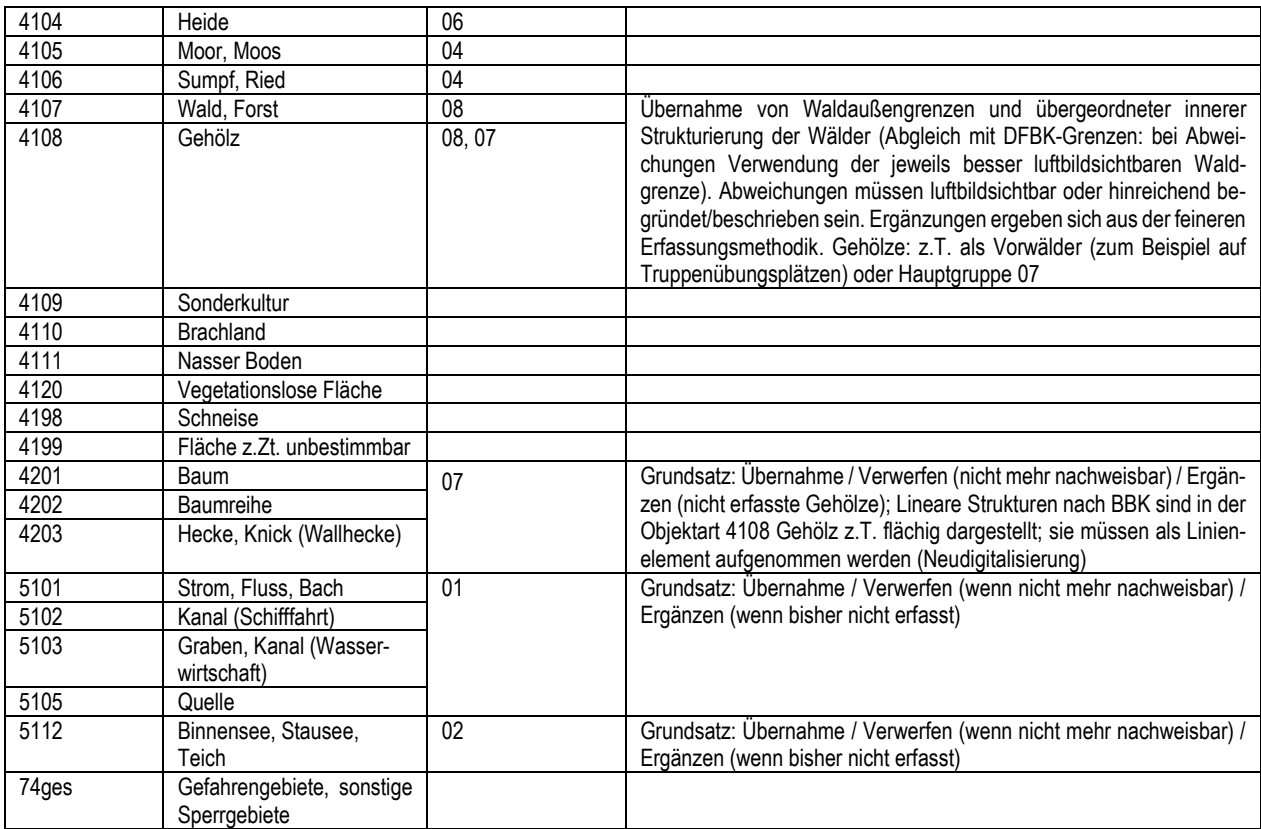

**Tabelle 2:** Übersicht und Erläuterung bereitgestellter ATKIS-Objektarten des Basis-DLM

#### *3 Kontrolle*

Bei der Datenabnahme sind die Lagegenauigkeit und die fehlerfreie Verbindung zwischen Geometrie- und Sachdaten (zum Beispiel 1:1 Beziehung zwischen Sachdaten und GIS-Daten) entscheidende Qualitätskriterien. Auftragnehmer sind dafür verantwortlich, die Daten vor der Abgabe an den Auftraggeber diesbezüglich zu überprüfen. Eine Zusammenstellung von Prüfkriterien des Auftraggebers befindet sich in Anlage 2. Die Lagegenauigkeit der übergebenen Geometrien wird zum Beispiel gegen die DOP50CIR, DOP040 (nach Vereinbarung auch DOP020), die aktuelle Abgrenzung der CIR-Biotoptypen 2009, das DFBK und gegen das Basis-DLM geprüft.

Falls laut Werkvertrag Kontrollplots gefordert werden, gelten dafür folgenden Anforderungen:

- Plot-Files der Biotopkarten im Maßstab 1:10.000 werden digital auf CD/DVD übergeben (PDF-Format, alternativ PostScript-Format).
- Kontrollplots dokumentieren die vollständige und fehlerfreie Verbindung von Geometrie- und Sachdaten (BBK Datenbank).
- Biotopcodes sind in die Karte einzutragen.
- Die Auftragnehmer stellen die Lesbarkeit der Karten sicher.
- Erst mit der vollständigen Darstellung der Biotopkarte ist die technische Überprüfung abgeschlossen.
- Werden bei der Kontrolle durch den Auftraggeber Fehler festgestellt, die auf die Digitalisierung zurückzuführen sind, kann bei größeren Änderungen ein weiterer Plot angefordert werden.

#### *4 Datenstruktur*

#### *4.1 Attributierung der GIS-Daten*

Die Attributierung der GIS-Daten muss folgendem Aufbau entsprechen. Der eindeutige Schlüssel zu den Sachdaten ist in den nachfolgenden Tabellen **fett** hervorgehoben.

**Wichtiger Hinweis:** Bei der Felddefinition der gesamten Feldlänge (inklusive Nachkommastellen) und der Nachkommastellen selbst ist besonders auf die im jeweiligen Geoinformationssystem (GIS) genutzten Bezeichnungen zu achten. Die Verwendung ist nicht immer einheitlich. So werden zum Beispiel in ESRI ArcGIS die Feldlänge mit "Genauigkeit" und die Nachkommastellen als "Dezimalstellen" bezeichnet. In QGIS ist dies aber umgekehrt; hier heißt die Feldlänge "Länge" und die Nachkommastellen sind mit "Genauigkeit" benannt. Das heißt zum Beispiel, dass bei einem Fall von Double mit Feldlänge = 4 und Nachkommastellen = 2 die Angabe 12,34 erlaubt wäre, aber 12,345 zu einer Fehlermeldung führen würde (drei Nachkommastellen, gesamte Feldlänge überschritten).

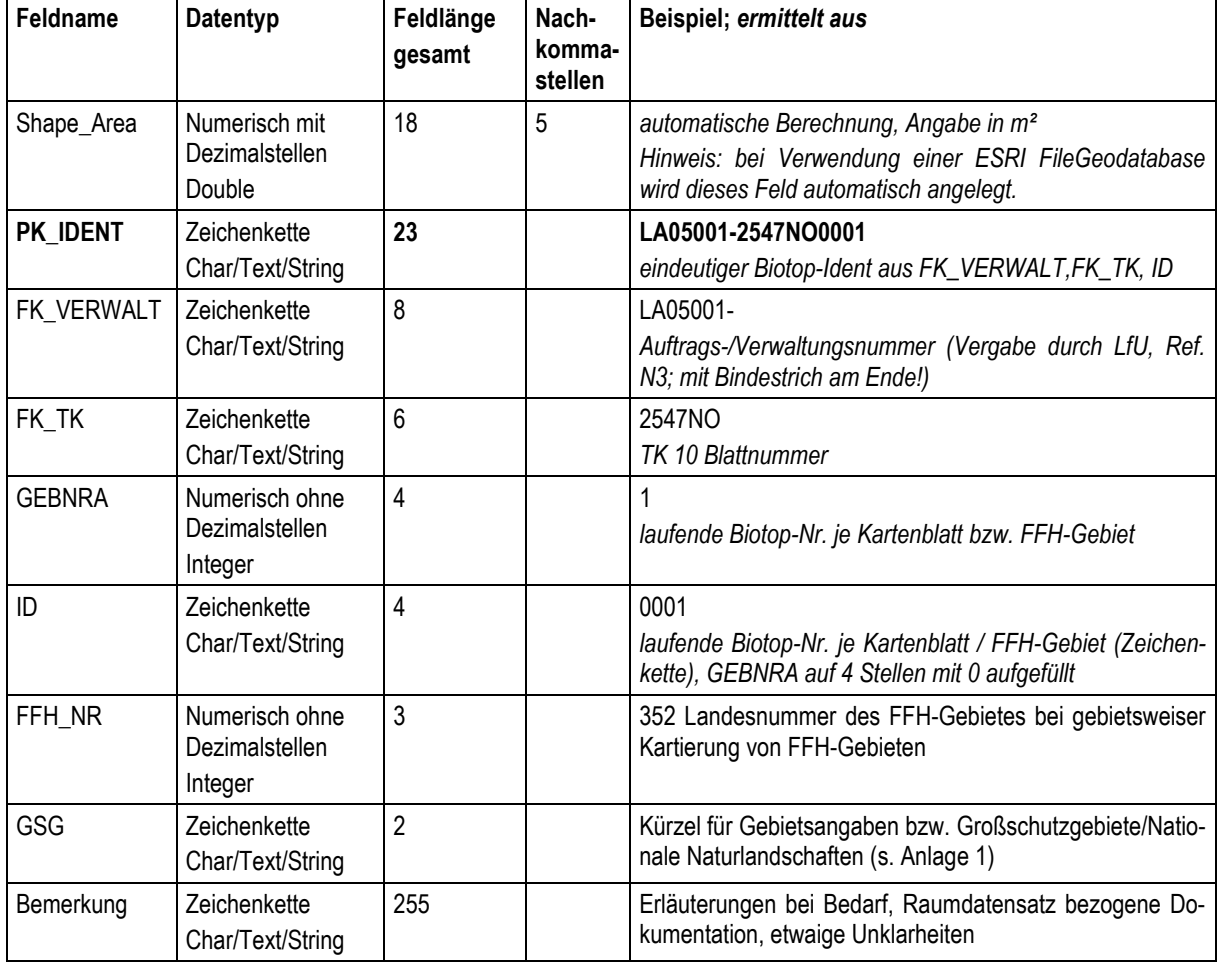

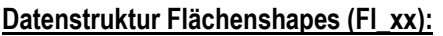

Datenstruktur Linienshapes (Li xx): wie für Flächenshapes; statt Feld "Shape Area" → Feld "Shape Length" (Angabe in m) (*Hinweis: bei Verwendung einer ESRI FileGeodatabase wird dieses Feld automatisch angelegt.*) **Datenstruktur Punktshapes (Pu\_xx):** wie für Flächenshapes; ohne Feld "Shape\_Area"

Zusätzlich kann die Verwaltungs-ID "FK\_VERWALT" in Absprache mit LfU, Ref. N3 auch durch weitere Auftraggeber vergeben werden und ist der mitgelieferten BBK-Sachdatenbank zu entnehmen.

Der "PK\_IDENT" wird aus den Werten der Felder "FK\_VERWALT", "FK\_TK" und "ID" zum Beispiel mit dem "Field Calculator"/Feldberechnung (ArcGIS) am Ende der Digitalisierung erzeugt. Bei Werten < 1.000 muss das Feld "ID" mit führenden Nullen aufgefüllt werden.

Beispiele:  $1 \rightarrow 001$ ; 10  $\rightarrow 0010$ , 100  $\rightarrow 0100$ 

Die Auftragnehmer stellen sicher, dass:

- in der Datenbank keine Datensätze ohne Geometriebezug (GIS-Daten) existieren (Abgleich über join/verbinden mit der Tabelle m\_ident der Datenbank BBK\_Daten),
- keine Geometrien ohne Sachdatenbezug in den Shapefiles enthalten sind,
- zu jedem Sachdatensatz nur ein Feature (Datensatz in der Attributtabelle) vorhanden ist (Ausschließen von mehrfach vergebenen PK-IDENTS in den Geodaten),
- kein GIS-Datensatz in mehreren Shape-Dateien/Feature-Classes enthalten ist (zum Beispiel gleicher "PK-\_IDENT" für eine Fläche und eine Linie vergeben wurde).

#### *4.2 Vorgaben zur Biotopnummerierung*

#### **Allgemeine Hinweise**

Eindeutigkeit erhalten die vergebenen Biotopnummern erst durch die Kombination aus: "Verwaltungsnummer-" + "Kartenblattnummer" + "Biotop-ID", also zum Beispiel LU06001-3650NW0001 LU07008-3651NO0456

#### **FFH-Gebiete**

Bei der Neukartierung von FFH-Gebieten erfolgt die fortlaufende Biotopnummerierung für das gesamte FFH-Gebiet, möglichst von NW nach SO; d.h. es wird kartenblattübergreifend durchnummeriert. Diese Vorgabe gilt auch für FFH-Gebiete innerhalb von Großschutzgebieten (Nationalen Naturlandschaften).

## **Selektive Kartierung geschützter Biotope außerhalb von FFH-Gebieten und Großschutzgebieten/NNL**

Die Nummerierung der Biotope erfolgt innerhalb eines Kartenblattes (1 bis 9999) möglichst von NW nach SO.

#### **Flächendeckende Neukartierung in Großschutzgebieten/NNL (außerhalb der FFH-Gebiete)**

Die Nummerierung der Biotope erfolgt innerhalb eines Kartenblattes (1 bis 9999), möglichst von NW nach SO.

#### **Überarbeitung bereits kartierter Gebiete in Großschutzgebieten/Nationalen Naturlandschaften)**

Erfolgt eine Überarbeitung von Gebieten, die zu einem früheren Zeitpunkt nach anderen Regeln nummeriert wurden (zum Beispiel im Rahmen der Pflege- und Entwicklungsplanung in den Großschutzgebieten, wo die Nummerierung kartenblattweise über die FFH-Gebietsgrenzen hinweg erfolgte), kann folgendermaßen vorgegangen werden. Es werden neue Verwaltungsnummern vergeben, d.h. je eine für jedes FFH-Gebiet und eine weitere für den Rest des Großschutzgebietes. Unter Nutzung der neuen Verwaltungsnummer kann die alte Flächennummerierung erhalten bleiben (neue Biotope können hinzugefügt werden, nicht mehr vorhandene können gelöscht werden).

#### *4.3 Dokumentation zur Auswertung bereitgestellter Altdaten der "§32-Kartierung"*

- Ziel ist eine nachvollziehbare, kurze Auswertung des digitalen Altdatenbestandes der geschützten Biotope aus den Jahren 1991-1998 (überwiegend im Maßstab 1:25.000)
- Verwendung der vom LfU zur Verfügung gestellten Datei (Shape-Format); Dateiname "dokalt32.shp"
- Ausfüllen entsprechender Spalten zum Zustand / Verbleib der Biotope aus den Altdaten (s. Tab. 3)

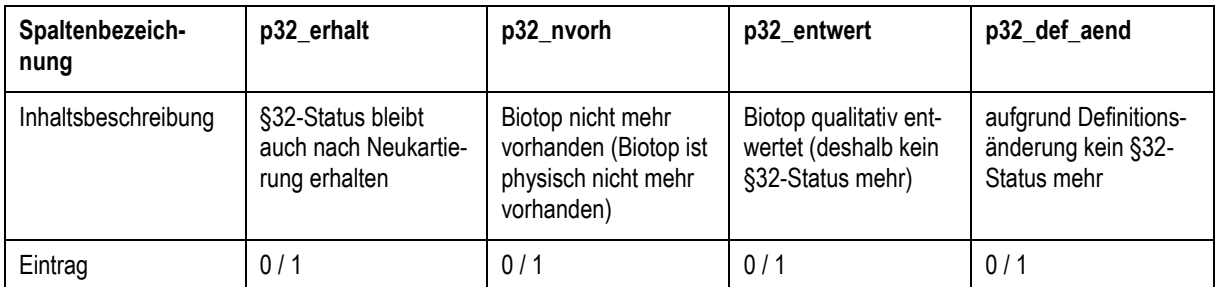

**Tabelle 3:** Dokumentation zur Auswertung von Altdaten aus der "§32-Kartierung" im Maßstab 1:25.000

#### *5 Datenabgabe, Datensicherung*

Der geografische Datenbestand der Biotopkartierung ist in drei Dateien (fl\_xx, li\_xx, pu\_xx) als unkomprimierte ESRI Shapefiles, in Ausnahmen als Geodatenbank (Geodatabase), auf CD-ROM/ DVD zu liefern. Die Sachdaten sind als BBK-Datenbank (bbk\_daten.mde) zu übergeben.

Der Auftragnehmer hat jeglichen Datenverlust vor der endgültigen Abnahme auf eigenes Risiko hin zu vertreten. Deshalb wird dringend empfohlen, bereits während der Digitalisierung regelmäßig Sicherungskopien des Datenbestandes auf externen Datenträgern anzulegen.

Die Auftragnehmer räumen dem Auftraggeber das ausschließliche und uneingeschränkte Recht zur Nutzung der im Rahmen des Vertrages erbrachten Leistung ein (Sachdaten, GIS-Daten, Karten). Abweichende Regelungen sind im Rahmen des Werkvertrages zu formulieren.

#### *6 Datendokumentation*

Alle vom Auftragnehmer erzeugten Daten (Geoinformationen, Karten, Druckdateien), die zur Erstellung der Endfassung des Werkes genutzt wurden, sind dem Auftraggeber, sofern sie von den oben beschriebenen, vorgegebenen Datenstrukturen abweichen, vollständig und dokumentiert zu übergeben. Form und Inhalt sind in den "Basisanforderungen an die Digitalisierung und Datenerfassung" (LfU 2020) beschrieben.

#### *7 Literatur*

- LANDESUMWELTAMT BRANDENBURG (Hrsg.) (2004): Biotopkartierung Brandenburg, Band 1, Kartierungsanleitung und Anlagen; 312 S.
- LANDESUMWELTAMT BRANDENBURG. (Hrsg.) (2007): Biotopkartierung Brandenburg, Band 2, Beschreibung der Biotoptypen unter besonderer Berücksichtigung der nach § 32 BbgNatSchG geschützten Biotope und der Lebensraumtypen des Anhanges 1 der FFH-Richtlinie, 512 S.
- LANDESAMT FÜR UMWELT; GESUNDHEIT UND VERBRAUCHERSCHUTZ (Hrsg.) (2014): Lebensraumtypen der FFH-Richtlinie in Brandenburg; Naturschutz und Landschaftspflege Heft 3,4 2014, 175 S.

LANDESUMWELTAMT BRANDENBURG (2010 ff.): Katalog häufig gestellter Fragen und Antworten zur Biotoptypen- und Lebensraumtypenkartierung in Brandenburg (sieh[e https://lfu.brandenburg.de/sixcms/media.php/9/Fragen-Antwor](https://lfu.brandenburg.de/sixcms/media.php/9/Fragen-Antworten-Biotopkartierung.pdf)[ten-Biotopkartierung.pdf](https://lfu.brandenburg.de/sixcms/media.php/9/Fragen-Antworten-Biotopkartierung.pdf).)

LANDESAMT FÜR UMWELT BRANDENBURG (2020): Basisanforderungen an die Digitalisierung und Datenerfassung (Stand 01.09.2020)

#### **Anlage 1: Kürzel für Großschutzgebiete/Nationale Naturlandschaften und weitere räumliche Gebietszuordnungen**

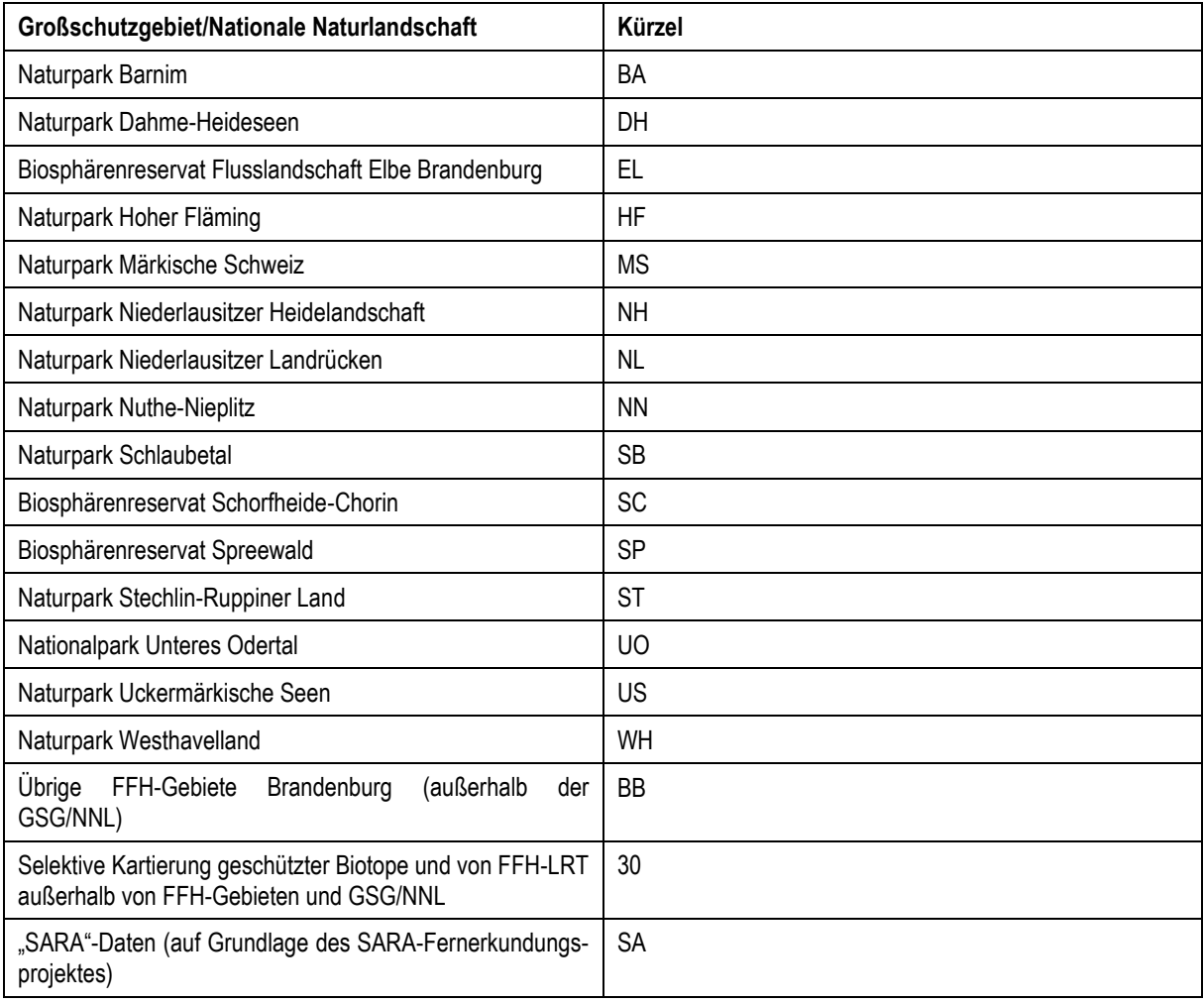

#### **Anlage 2 zur BBK-Digitalisierungsanleitung Version 1.09 vom 04.01.2021**

#### **Prüfkriterien und Muster-Prüfprotokoll zur Datenkontrolle von BBK-Daten**

#### **1 ANGABEN ZUM GEPRÜFTEN DATENBESTAND**

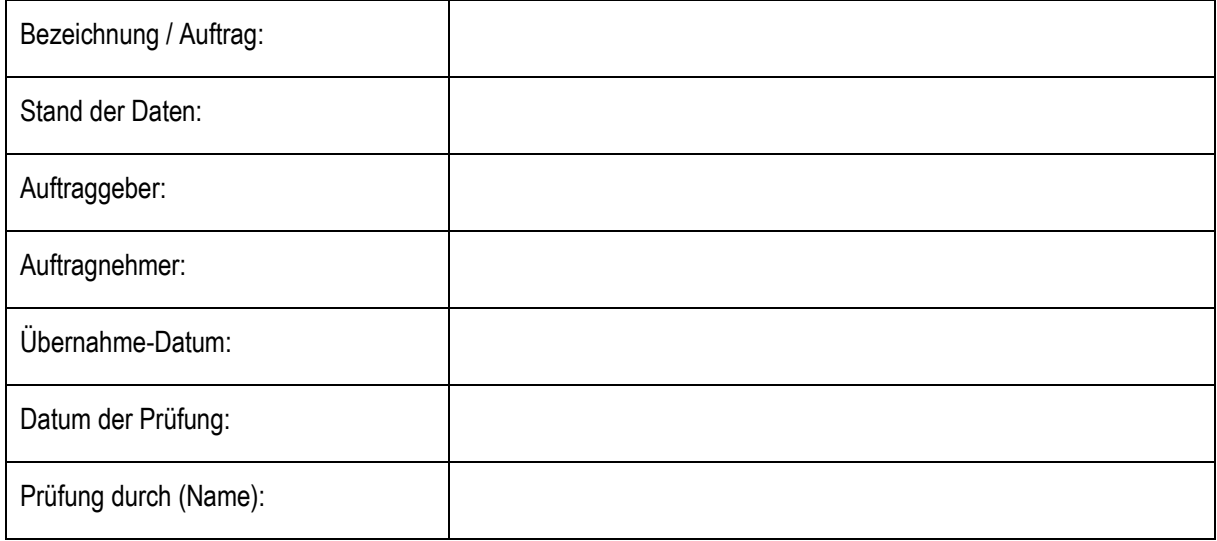

#### **2 GRUNDSÄTZE ZUM DOKUMENT UND KORREKTURHINWEISE**

Das vorliegende Muster-Prüfprotokoll ist eine Anlage zur oben genannten BBK-Digitalisierungsanleitung (in der o.g. Version) und dient zur tabellarisch unterstützten Prüfung der wichtigsten Vorgaben. Maßgeblich für die jeweilige Datenprüfung ist aber die vollständige BBK-Digitalisierungsanleitung in der zum Zeitpunkt der Auftragsvergabe geltenden Version. Deshalb ist vor Beginn der Datenprüfung zu klären, ob das verwendete Muster-Prüfprotokoll mit der zum Zeitpunkt der Auftragsvergabe gültigen Version der Digitalisieranleitung übereinstimmt (Versionsangaben abgleichen!). Ist dies nicht der Fall, muss ein angepasstes Muster-Prüfprotokoll verwendet werden (ggf. bei LfU, N3 nachfragen).

Die hier genannten Prüfpunkte sind zwingend zu kontrollieren, ansonsten kann keine Abnahme der Daten durch LfU N3 erfolgen. Zur Dokumentation der Prüfschritte bitte jeweils in der Spalte "OK" bestätigen, wenn die Prüfung des jeweiligen Punktes erfolgt ist und der Datenbestand den Vorgaben entspricht.

Werden einzelne Punkte nicht geprüft, weil sie beispielsweise nicht Bestandteil des Auftrages sind, ist dies unter "Bemerkungen" dokumentieren (die betreffenden Zeilen bitte nicht löschen!). Bei Prüfpunkten mit einer stichprobenartigen Prüfung wird eine angemessene Anzahl von Stichprobenflächen geprüft. Bei einigen Prüfpunkten dienen die Prüfbemerkungen als Hinweise und zur Dokumentation, es muss aber nicht zwingend eine Korrektur erfolgen (Entscheidung liegt im Ermessen der Kartierer/innen).

Bitte das Prüfprotokoll zusammen mit den Ergebnis-Daten übergeben, d.h. damit wird bestätigt, dass die genannten Prüfungen erfolgreich durchgeführt wurden

## **3 PRÜFKRITERIEN**

## **3.1 Grundlagen der Digitalisierung und Erfassung**

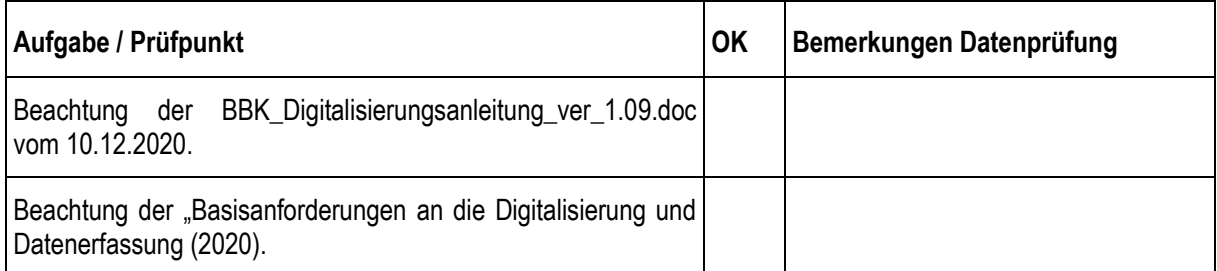

## **3.2 Vollständigkeit und grundlegender Aufbau der Daten (Geo- und Sachdaten)**

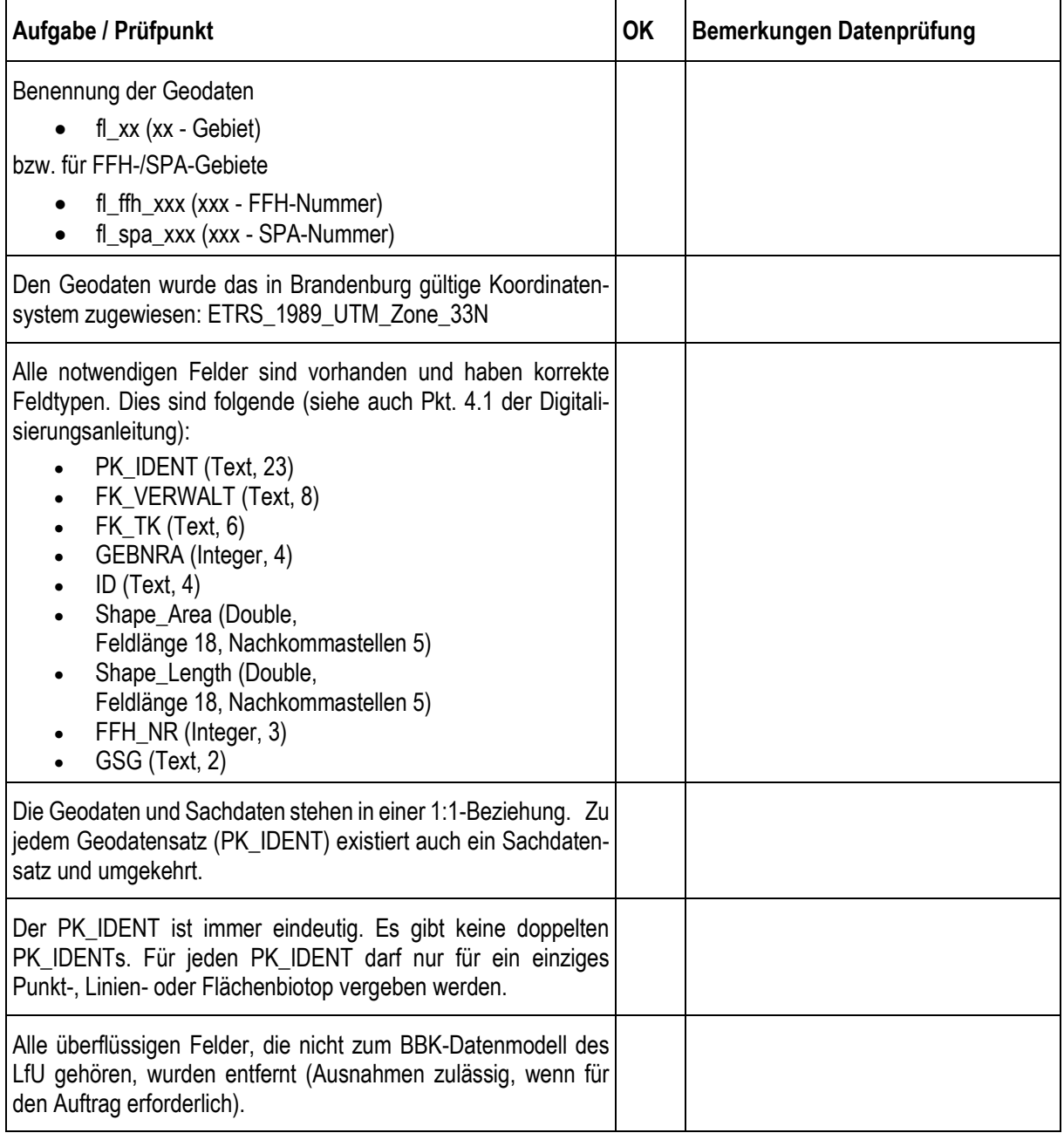

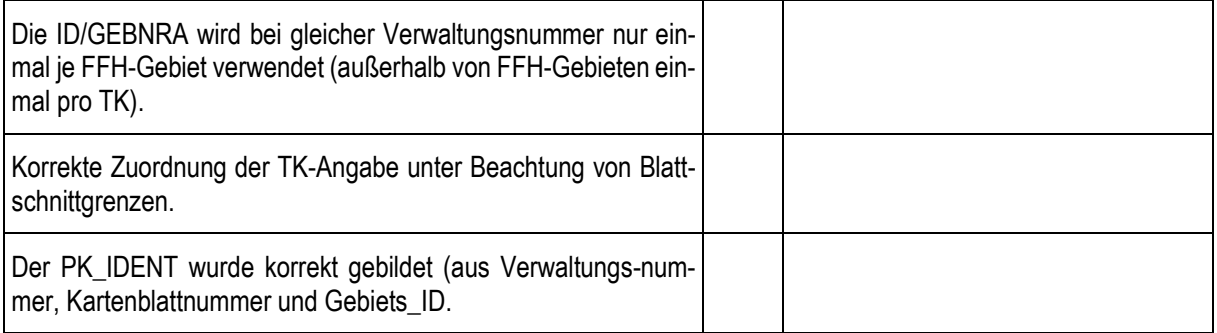

## **3.3 Geometrie- und Topologieprüfung**

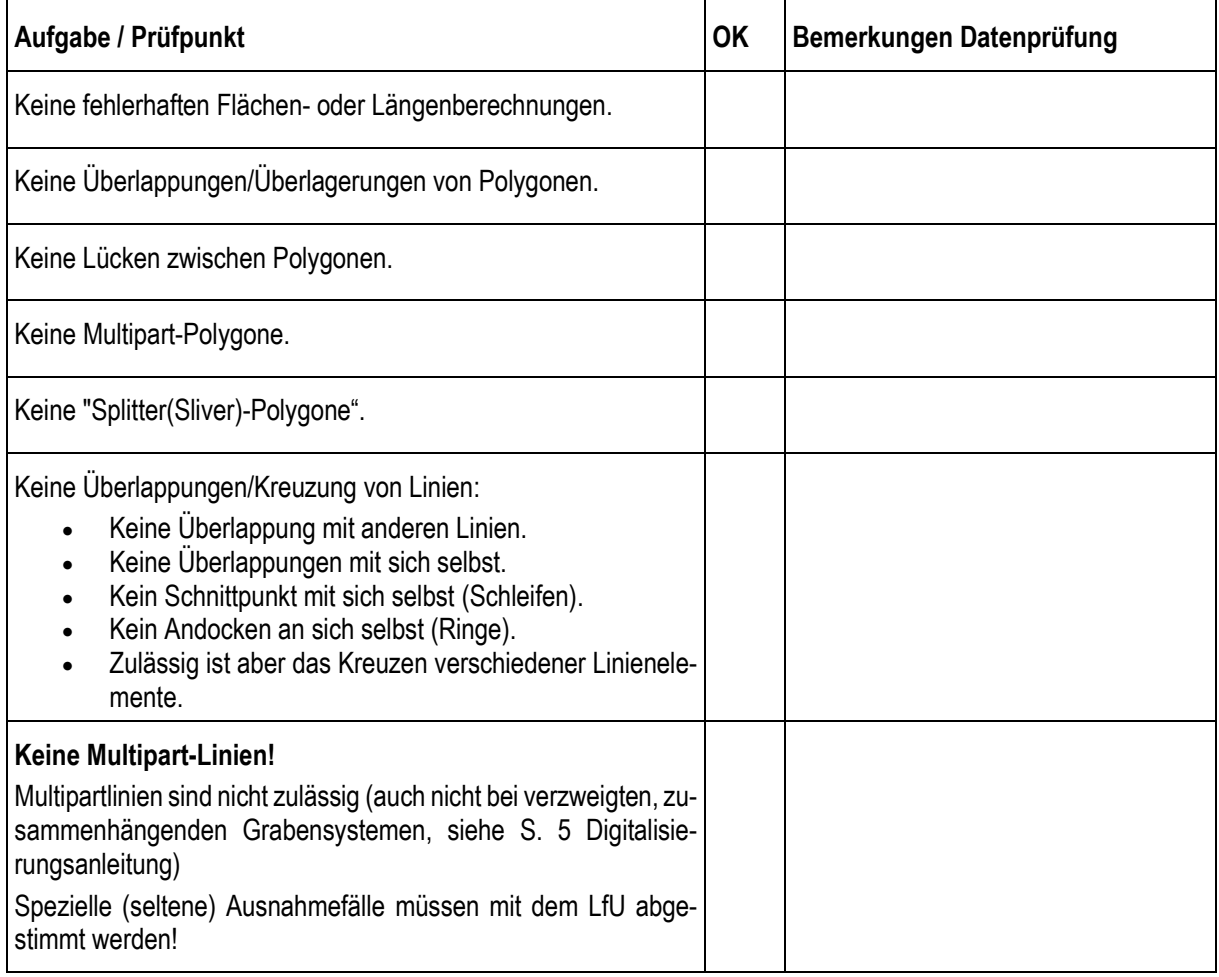

 $\overline{a}$ 

<u> 1989 - Jan Stein Harry Harry Harry Harry Harry Harry Harry Harry Harry Harry Harry Harry Harry Harry Harry H</u>

## **3.4 Geometrische Genauigkeit**

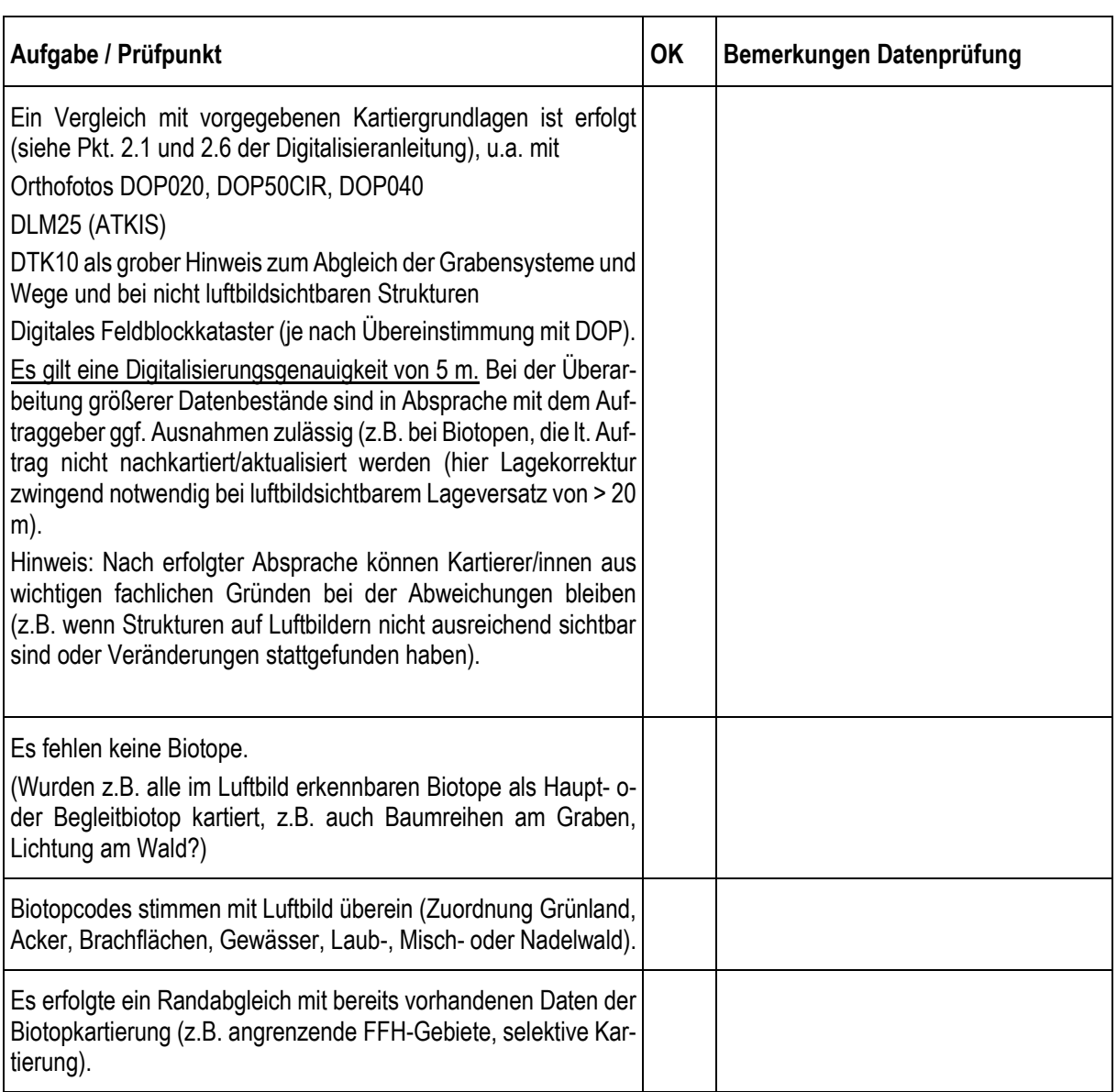

## **3.5 Fachliche Prüfung Plausibilität der Geodaten**

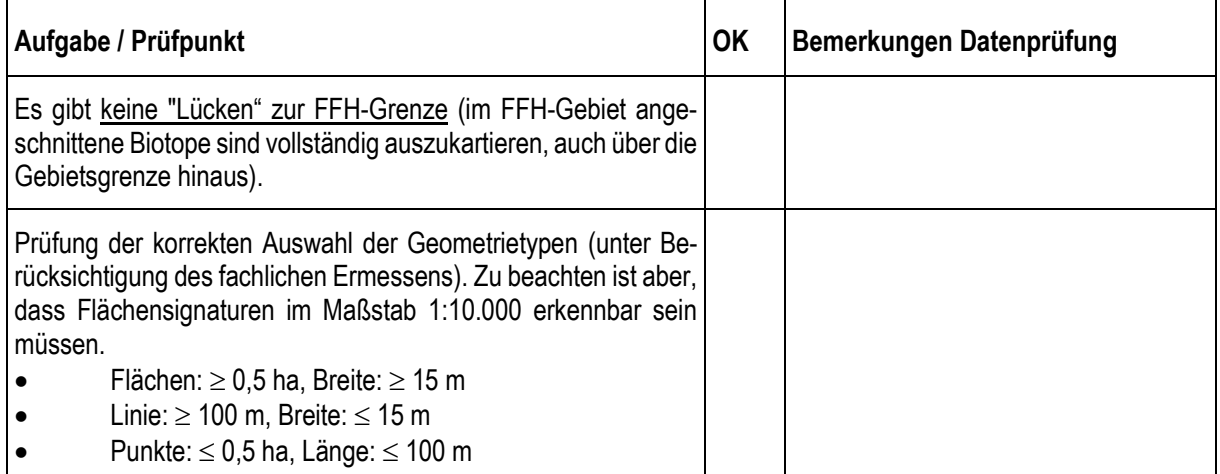

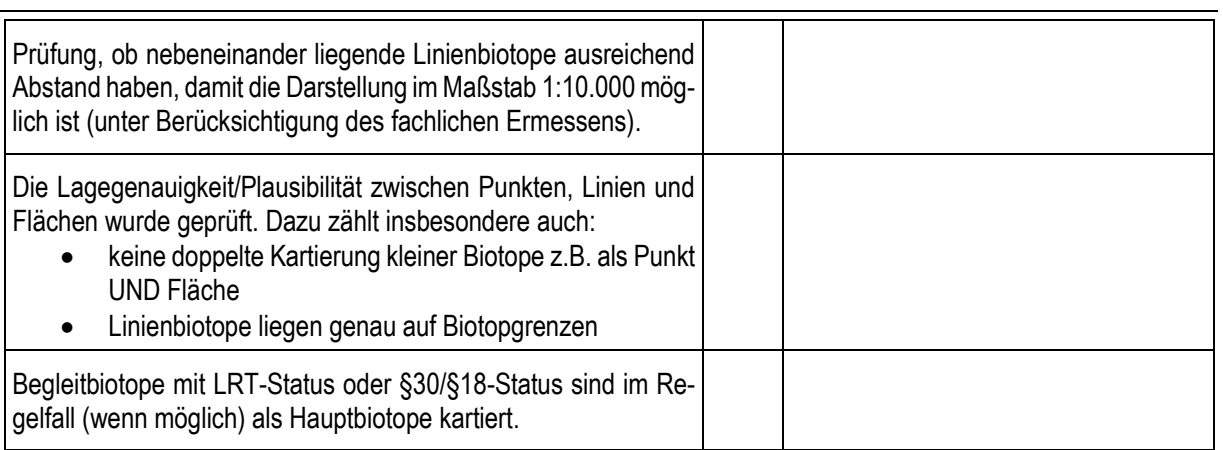

#### **3.6 Sachdatenprüfung BBK-Datenbank**

Fehler in der Sachdatenbank können z.B. in Excel-Prüfprotokollen dokumentiert werden.

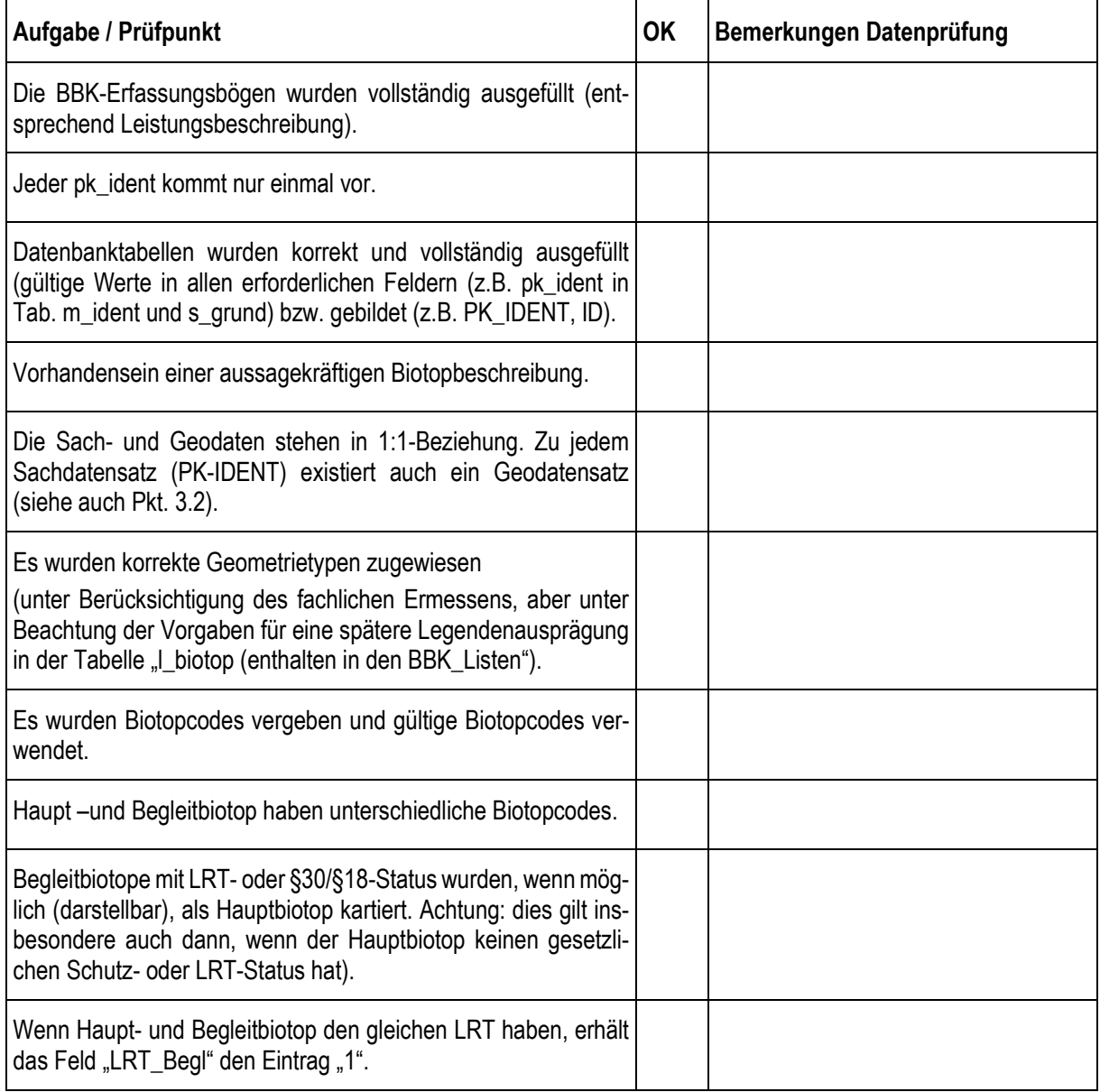

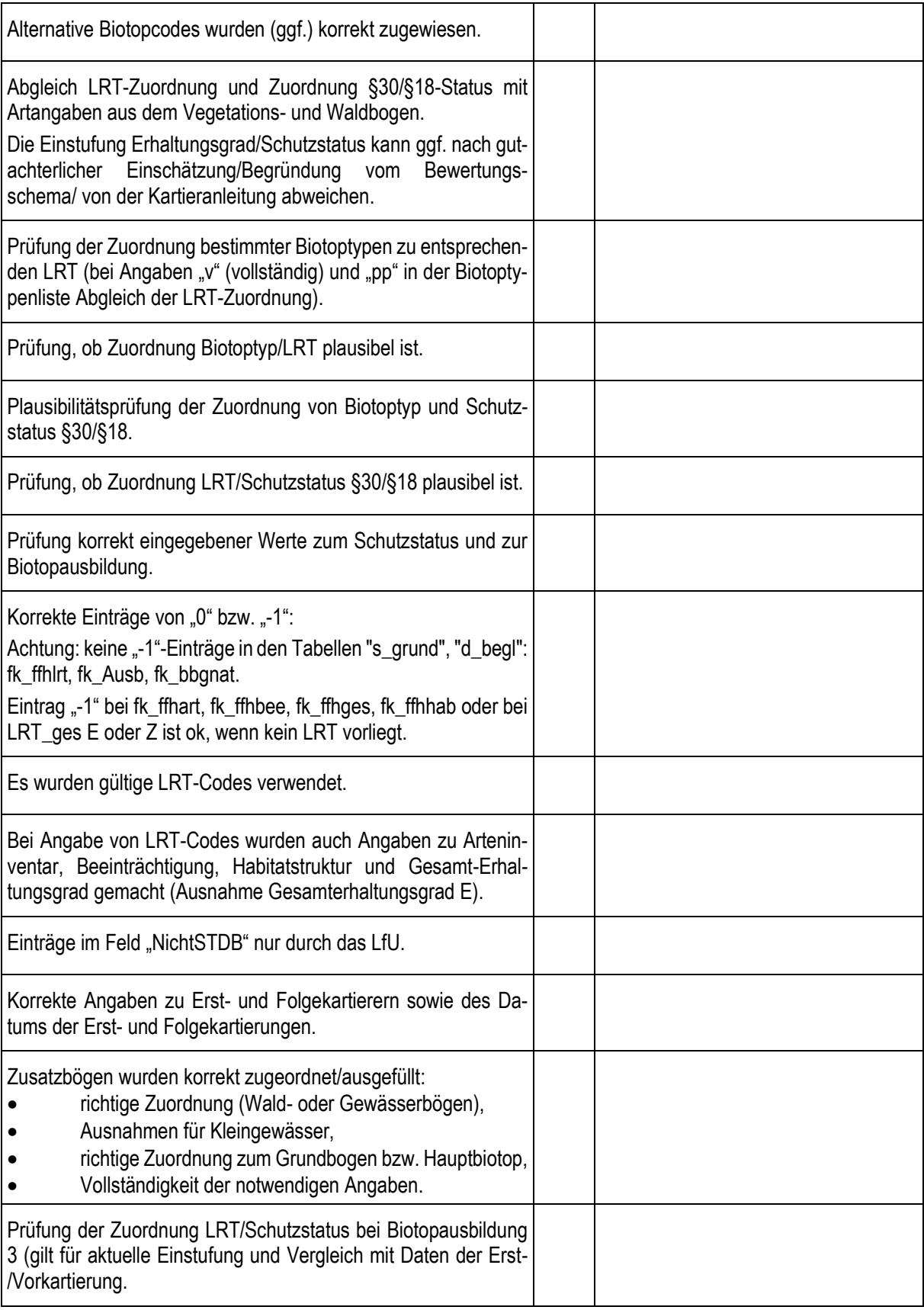

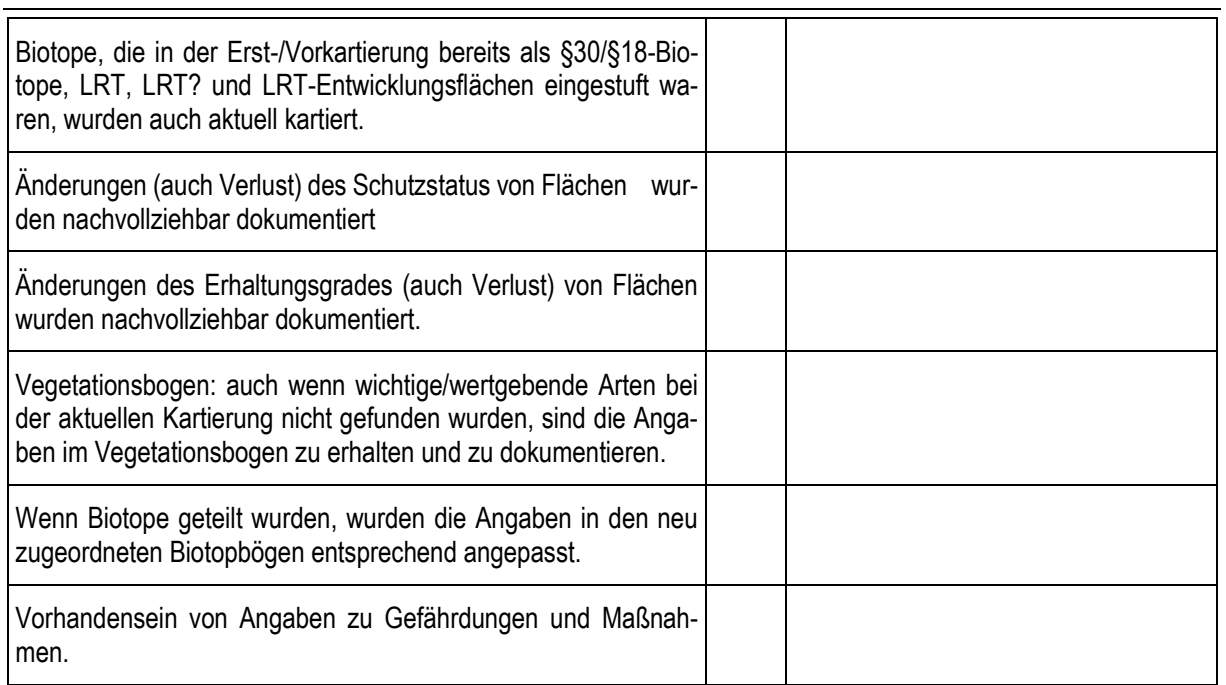